## 10.6.5.x to 11.1 Physical Host Upgrade Checklist

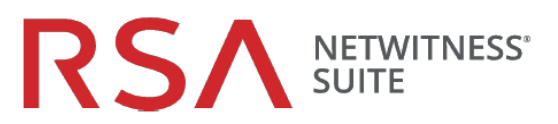

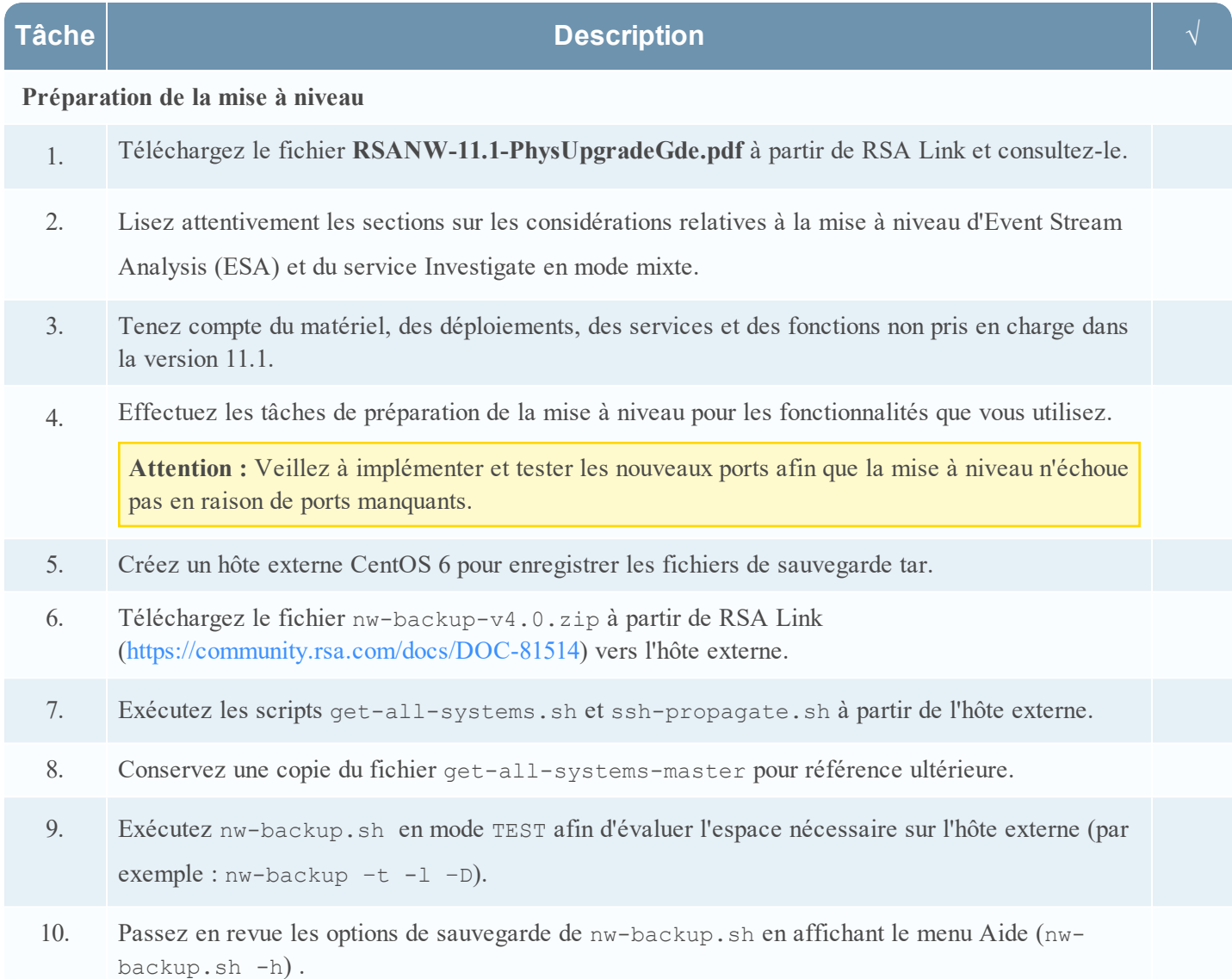

1

## 10.6.5.x to 11.1 Physical Host Upgrade Checklist

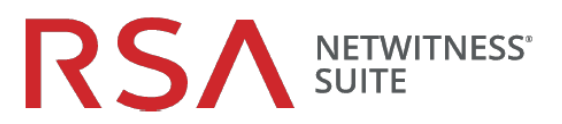

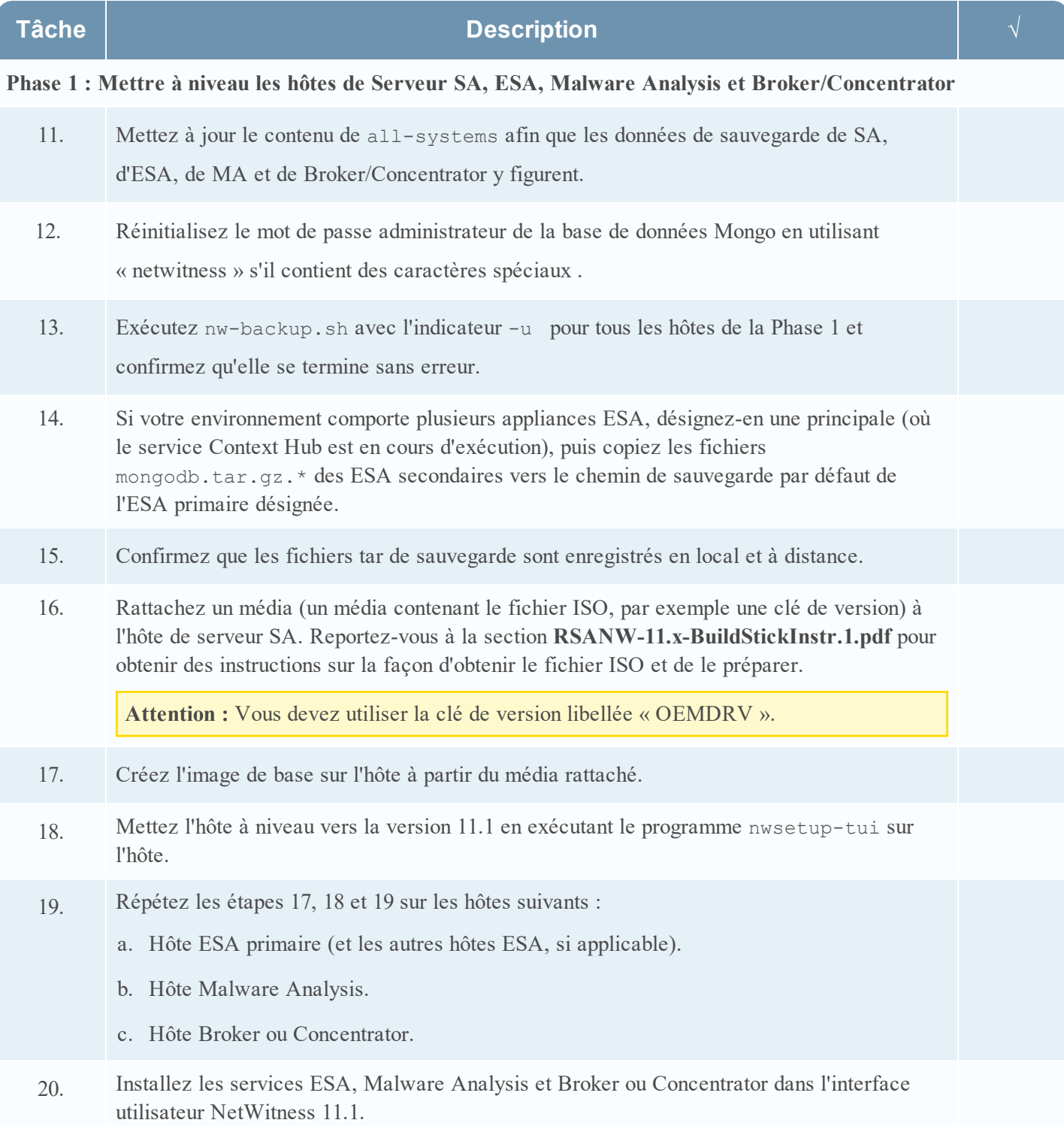

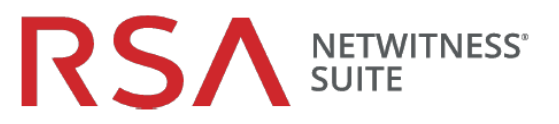

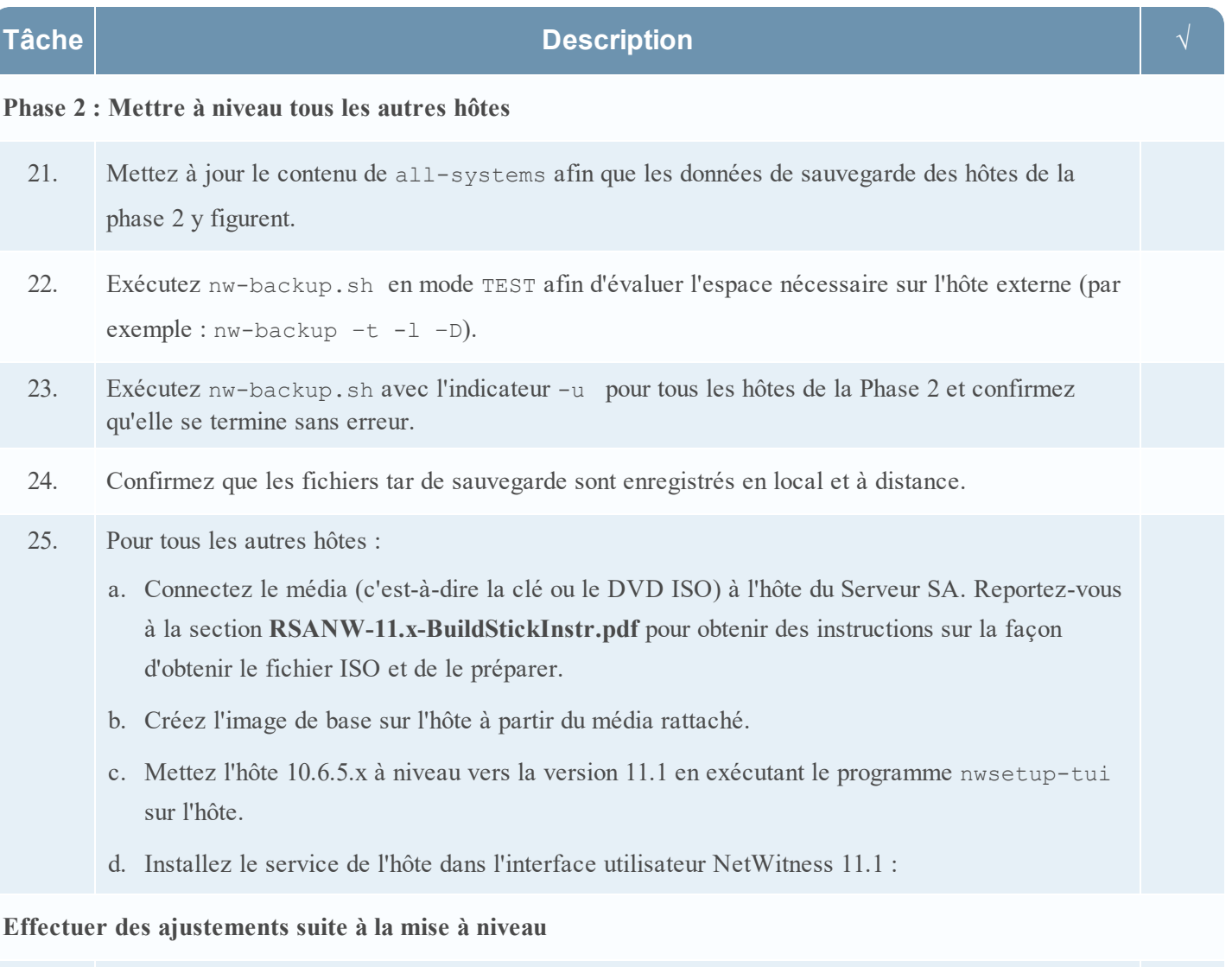

utilisez.

26. Effectuez les tâches requises à la suite de la mise à niveau pour les fonctionnalités que vous

## **Historique des révisions**

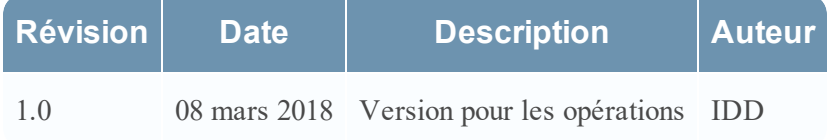